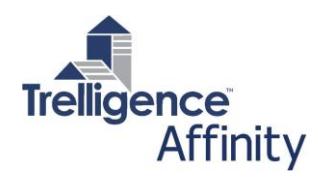

#### **Affinity for Revit facilitates the process of creating Affinity Objects from any Revit Families with identical graphics that can be reused in your Design or saved to templates for future projects.**

Revit Families can be loaded into an Affinity Project or Template, using the Affinity for Revit Sync function. This makes all Revit Families available for use in Affinity Projects – to identify required room components in the Program, and/or to populate rooms in the schematic design model with placed room components. When the Affinity project is loaded into Revit, the list of required components is available to the designer. If the components were placed visually in the Affinity schematic design model, they can be generated and placed in the corresponding rooms in the Revit model as well. This ensures that your room layouts use the proper component graphics from step one of the design process.

## **1. Loading Revit Families into Affinity**

Affinity easily allows the user to load all or any particular Revit Families into Affinity to ensure the proper sizes of all components in regard to the sizes of the designed spaces.

## **A. OPEN & SETUP**

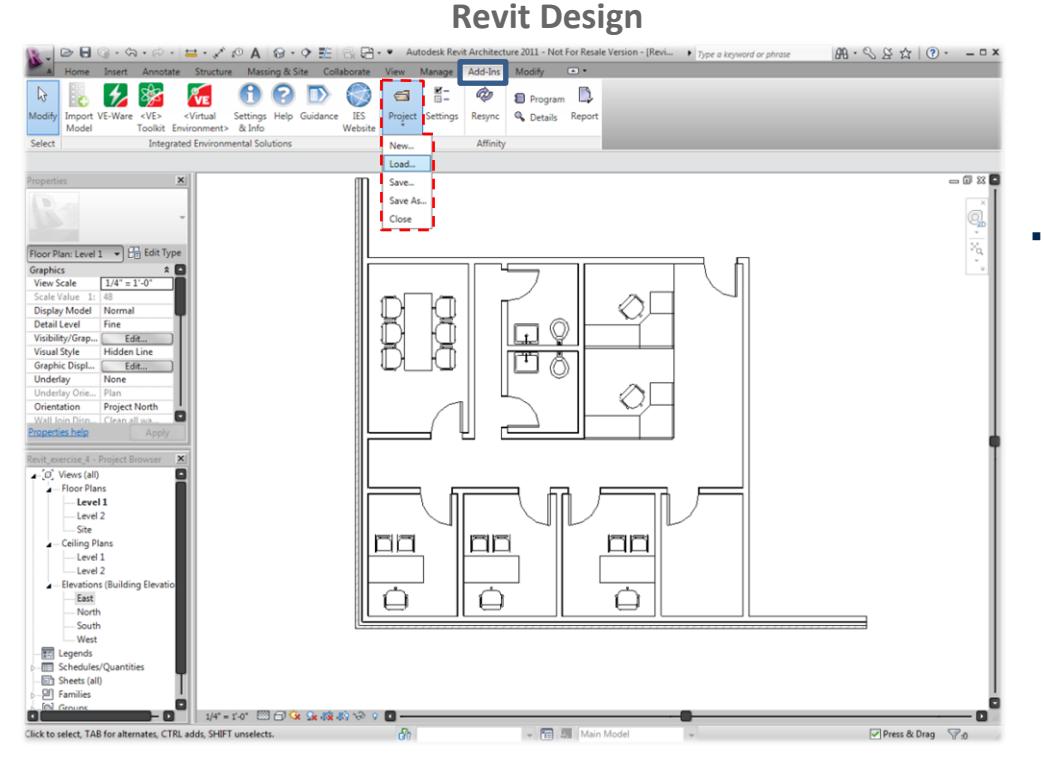

 A user can start with a Revit file that is populated with families and sync that into Affinity for future use or to save to a template

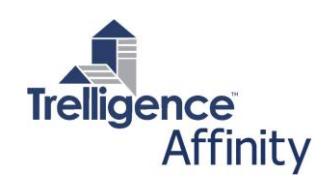

### **B. SYNC FAMILIES TO AFFINITY**

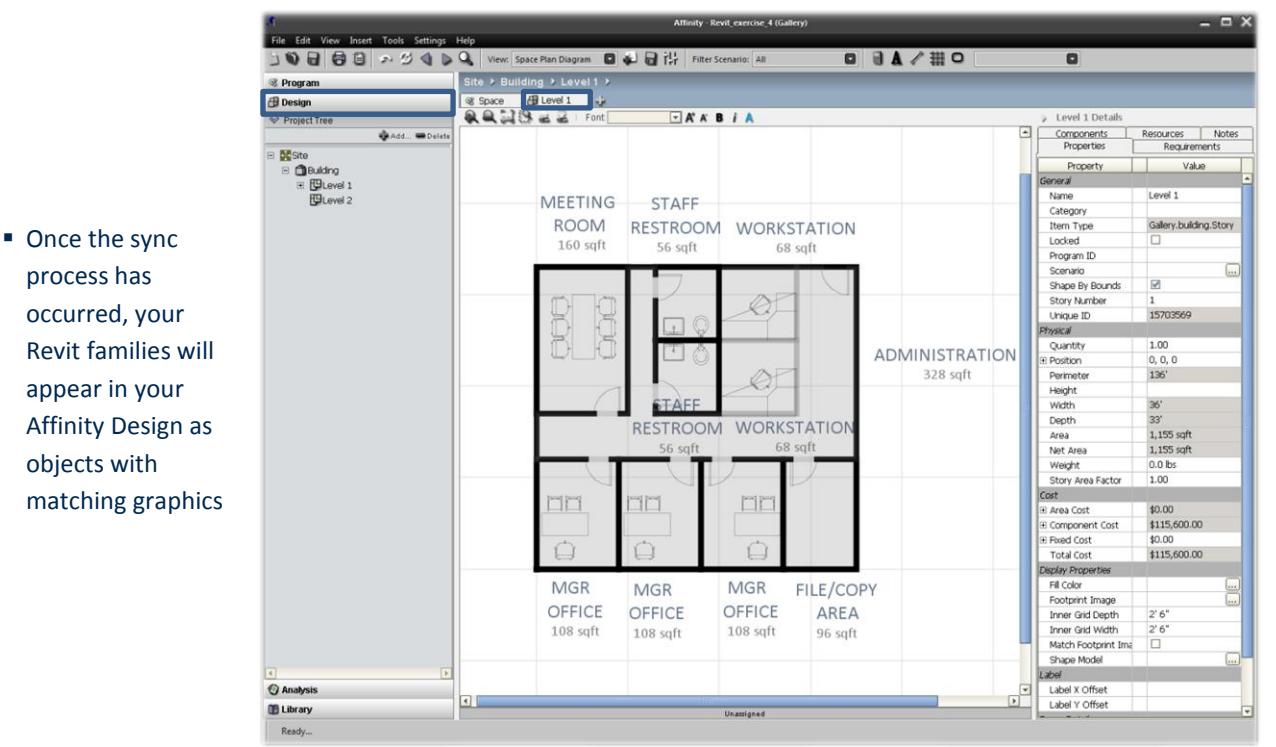

## **Affinity Design**

## **C. VIEW AFFINITY OBJECTS**

process has

objects with

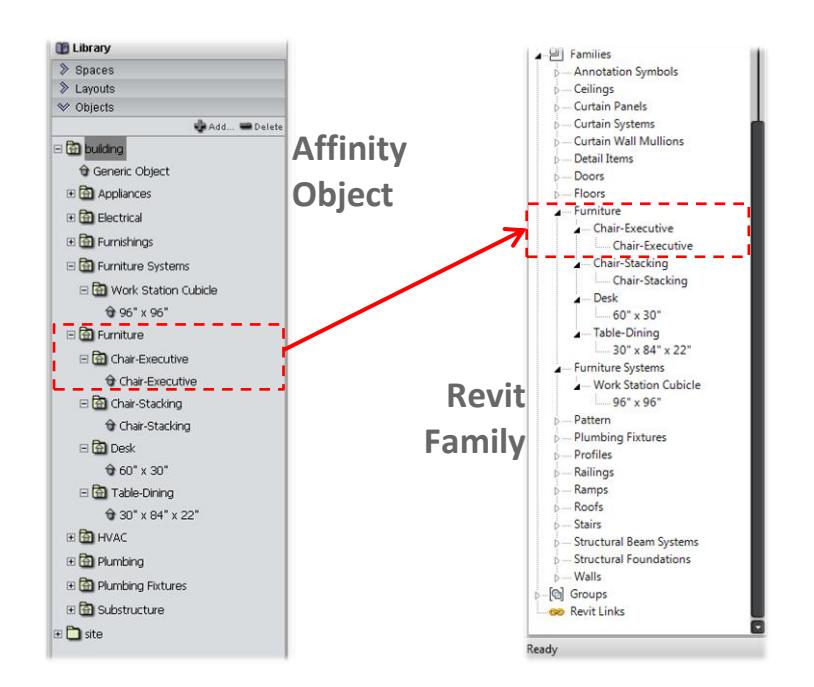

- Affinity creates objects with the same category, family name and type name that is identical to the Revit families
- Any parameters that were associated to those families will also be mapped as properties of the object in Affinity

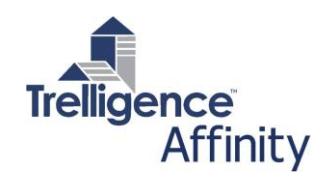

# **2. Summary**

In summary, Affinity allows users to load in any custom or standard Revit families. All of the data, parameters and even graphics are converted into objects in Affinity for future use. Families can even be saved into your custom templates and used in your schematic design. This also allows you the capability of matching programmed components to actual designed components.